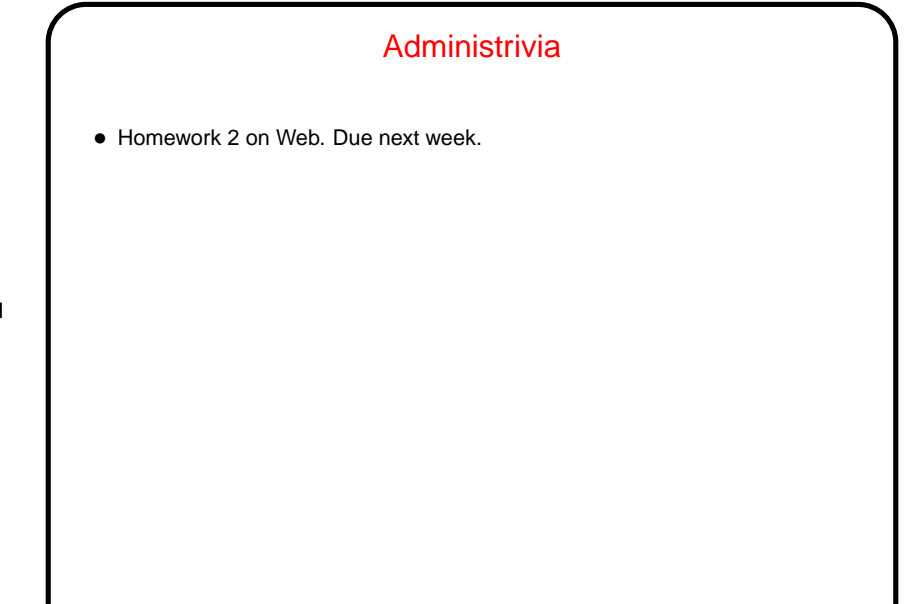

**Slide 1**

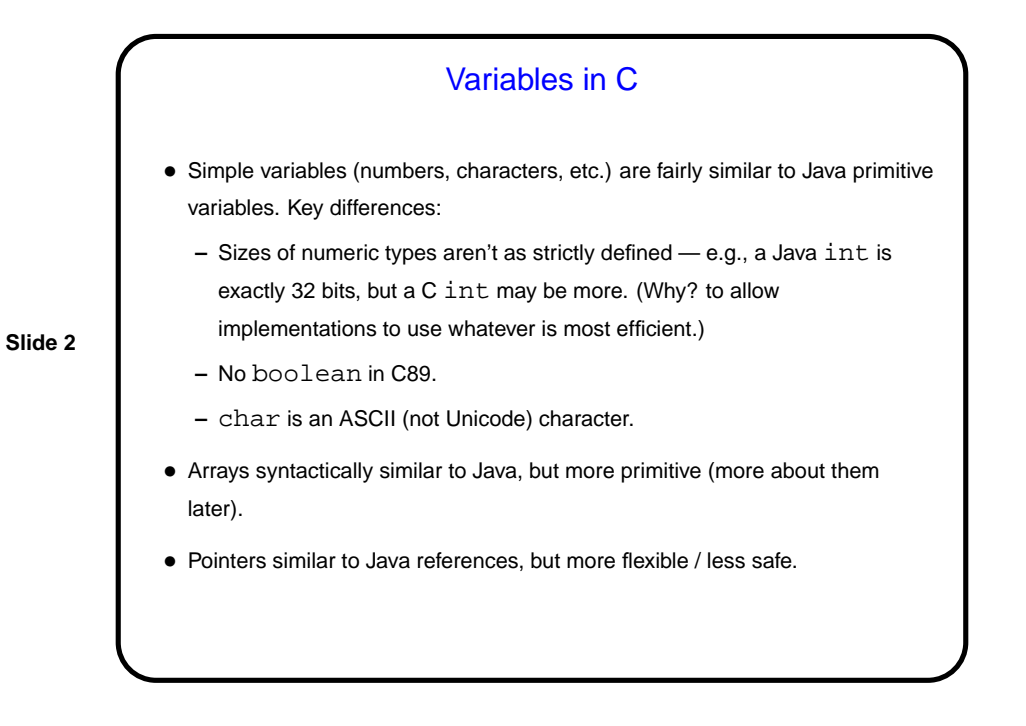

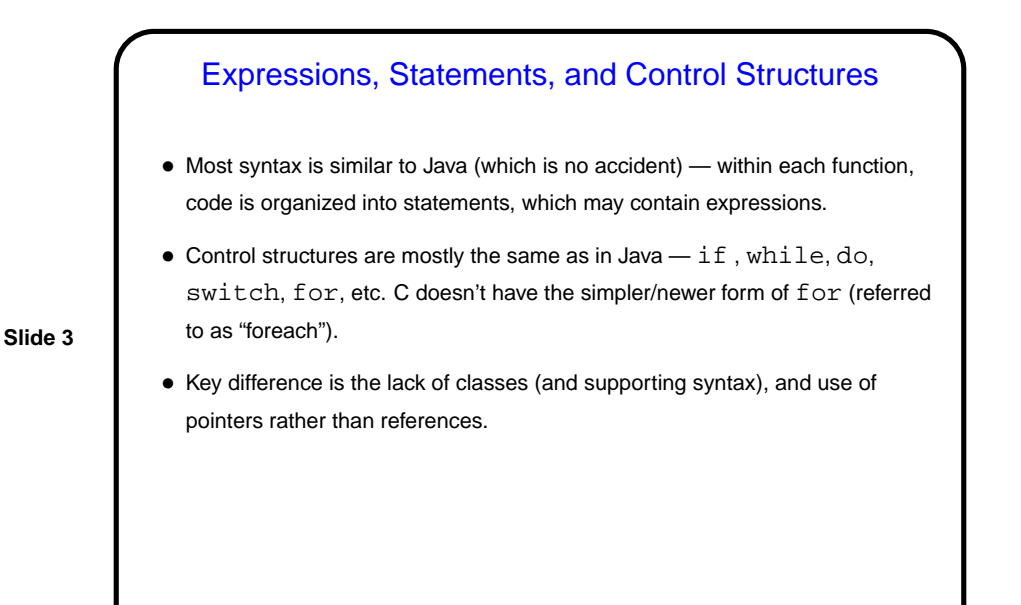

**Slide 4 Functions** • Functions also are similar to those in Java, with a couple of key distinctions: **–** They have to be declared (or defined) before being referenced. **–** Pass-by-value semantics for parameters means you need pointers if you want to modify/return more than a single value. • Library functions (e.g., printf) documented in man page. To use them, be sure to include the appropriate #include.

**Slide 6**

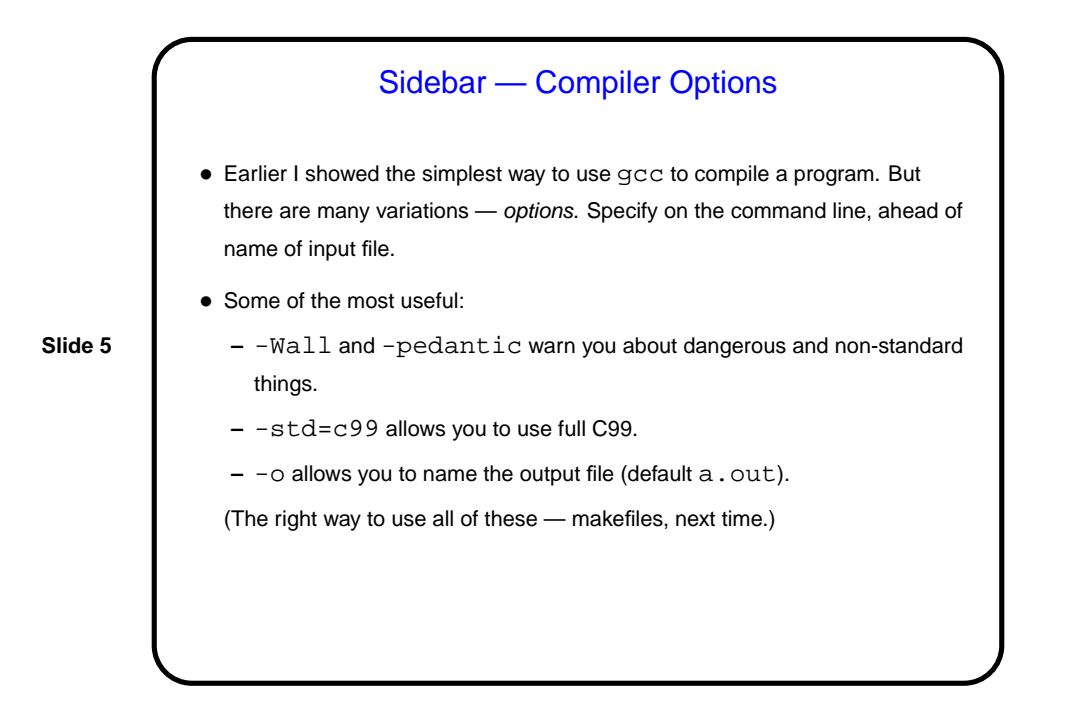

**Examples** • First let's write a program to calculate the roots of a quadratic equation, using the quadratic formula. (We'll hard-code input values for now — a discussion of getting input should wait until after we talk about pointers.)

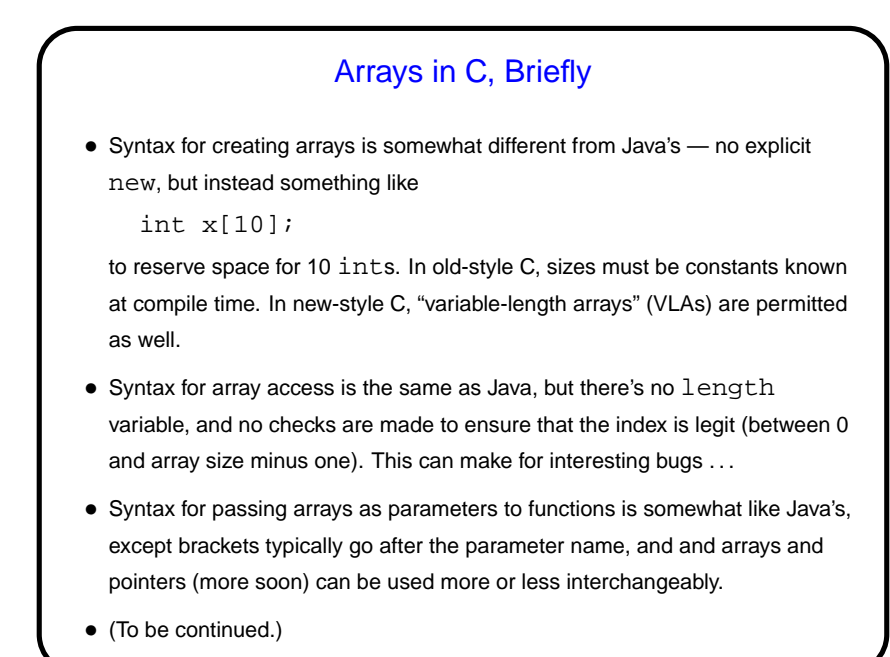

**Slide 8** Minute Essay • None — sign in.

**Slide 7**